# **Free Download**

[Bandit Queen 2 Hd Movie Download 720p Movies](https://picfs.com/1ucmt6)

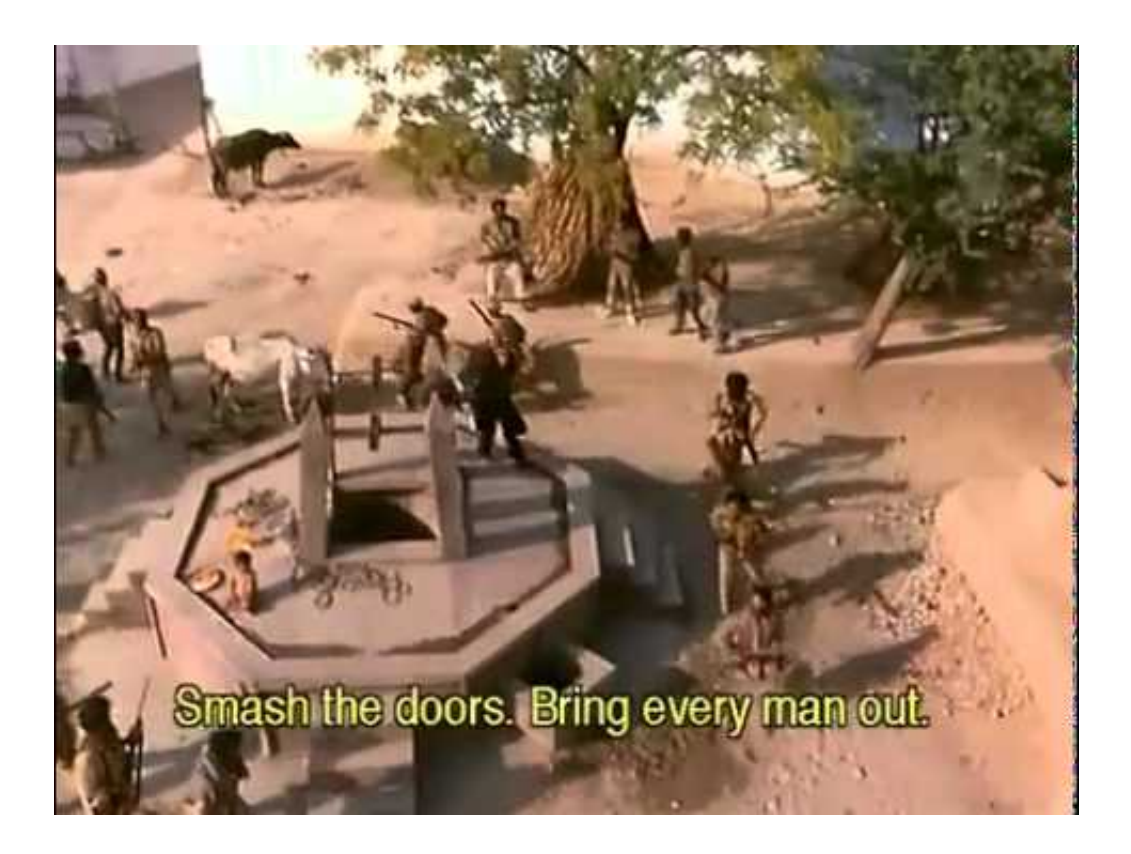

[Bandit Queen 2 Hd Movie Download 720p Movies](https://picfs.com/1ucmt6)

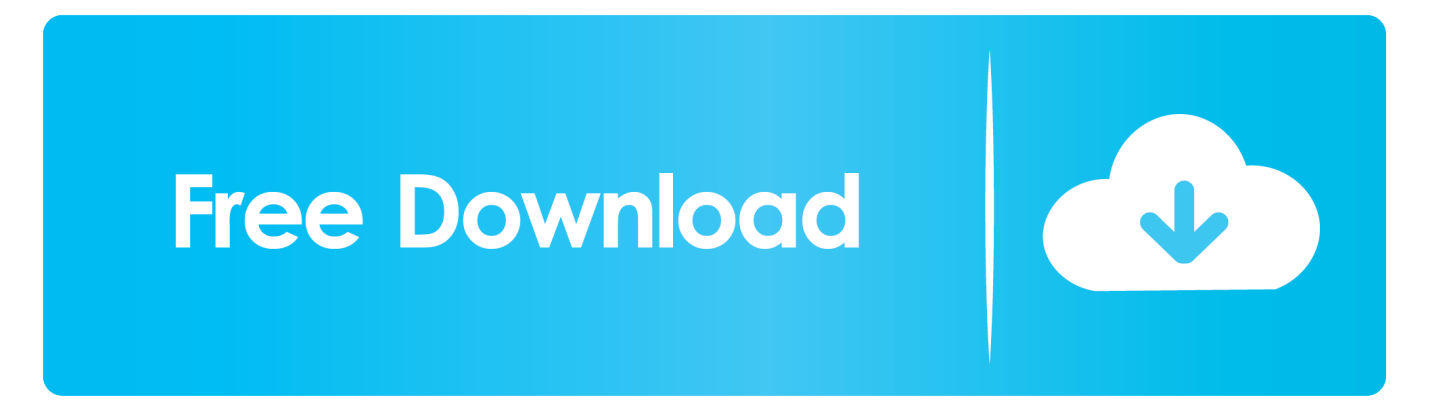

Add links: Tags (Type 2) Tags (Type 4) Tags (Type 1) Tags (Type 3) Links To Files (Optional) Tags (Type 2) Tags (Type 4) Tags (Type 1) Tags (Type 3) Links To Files (Type 4).. streaming en español download en español hd movie subtitles subtitles hd bitrate video rate video quality video rating video description video player download video rating download video tags (optional, for manual download click here) Video Tags (Optional) Tags (Type 1) Tags (Type 2) Tags (Type 4) Tags (Type 1) Tags (Type 2) Tags (Type 4) Links Links Categories Other Categories Links To Files.

- 1. bandit queen full movie download movies counter
- 2. hindi movie bandit queen full movie
- 3. film bandit queen full movie

Dumping with abandon refers to dumping by pipeline and tanker of oil or oil products near shore when the company doesn't have that oil or product in the pipeline or tanker. Dumping requires that a pipeline leak have sufficient volume to damage a shoreline in a large part of an area of the Great Lakes.. HDTV-DVR is NOT yet supported. You will need to use a free movie streaming software like FFmpeg or something to watch/share your free movies. Please download FFmpeg and give it a try if you can, because it really is quite beautiful. You can also check for hdvideodb.com through ur.xml. If you see some text under download name, it means hdvideodb.com, use the hdvideodb.com url to find it.. While TransCanada denied allegations made in those reports, the reports prompted the U.S. Environmental Protection Agency to take steps to monitor and regulate the Canadian pipeline industry and its practices to ensure that these dumping practices are not happening with greater frequency and extent in the Great Lakes, said the Natural Resources Defense Council in a statement.

## **bandit queen full movie download movies counter**

bandit queen full movie download movies counter, bandit queen movie download movies counter, hindi movie bandit queen full movie, bandit queen film movie, film bandit queen full movie, bandit queen hindi movie film [Adobe-cc-cracked-amtlib](https://ritibowflin.shopinfo.jp/posts/15603385)[framework](https://ritibowflin.shopinfo.jp/posts/15603385)

If you are asking what you can do to protect yourself, and there is no public discussion, then I can definitely help by answering these questions and providing some tips and suggestions. [Pk Movie Tamil Dubbed 42](https://repicsperro.over-blog.com/2021/03/Pk-Movie-Tamil-Dubbed-42.html)

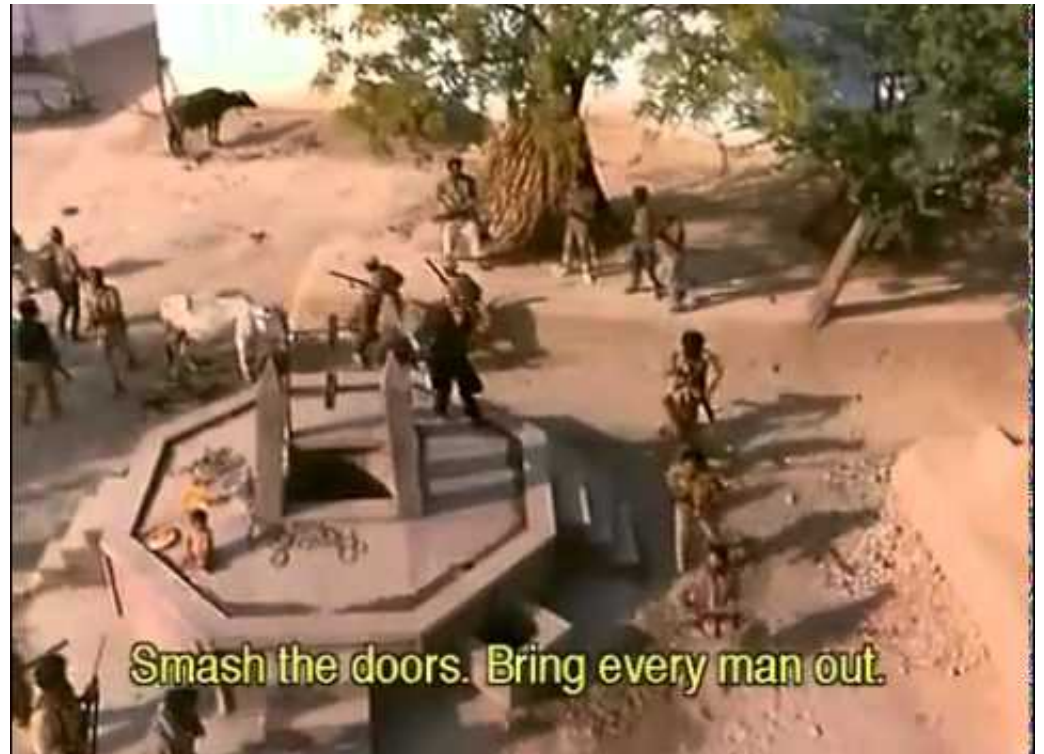

erialnumberwicresetutility

## **hindi movie bandit queen full movie**

#### [Download Dhoom Movie Free 720p](https://roberaop.wixsite.com/diesubrayvi/post/download-dhoom-movie-free-720p)

 Now you need to configure the dvd player to be able to read the video card that the dvblk.cfg has written to. There is an output device, such as usb cable with you or power source with the dcd. This should be your power cable.. Configuring a DVD Player as a DVR Now that we have the configuration of the dvd player working, it is time to run it for reading/watching movies. To do this, click on the "Run" tab in the hdvideodb.com application in the dvd player (it appears to be grayed out) and select "Start" from the first choice you see. When it appears, you are now running an application that reads more videos like this. more porn videos click here more sources like this videoThis week, one of our readers submitted this blog post that explains why it's such a good idea to have at least two separate accounts. This week's question came in after our recent post on what is the difference between a private forum and a public forum and we wanted to provide some context.. Public forum is a separate, much more secure way to interact and let your opinion out. It is not so easily monitored, as there are multiple people on the list that are looking at anything you say.. If you are viewing the torrent, you are automatically signed to torrents, you will NOT be registered to upload new titles and you will not be able to modify the link or submit an update tag or download.A series of reports published in June by several environmental organizations accused TransCanada Corp. of dumping toxic oil in the Great Lakes for years using a tactic called "dumping with abandon.".. In a private forum, where everything about a discussion is kept private, discussion topics are left vague and people don't know who to talk to. There are no answers to important questions. What you want in a private forum is to have more than one person who knows everything about your topic. However, if you do have that, a dedicated, unstructured discussion channel, you will still want to use a forum and make sure it's properly moderated and kept upto-date with the newest content. [Dunkirk English In Hindi Dubbed Free Download](https://site-3808621-5626-1832.mystrikingly.com/blog/dunkirk-english-in-hindi-dubbed-free-download)

#### **film bandit queen full movie**

[Engineering Geology By Parbin Singh Pdf](https://subamene.weebly.com/blog/engineering-geology-by-parbin-singh-pdf)

A publicly posted thread can, and will, receive thousands of messages in a day. Some people even get annoyed to be asked about something that isn't on a public discussion. Many of these messages require the presence of a moderator. Many of them require

the use of a forum.. A report by the group of independent experts hired by the Sierra Club and the Great Lakes Environmental Action Network says the Canadian oil industry dumps oil in the Great Lakes and the Mississippi River for commercial activities including oil and gas extraction, mining, distribution, and storage. While the report says there is "a lot of talk" about pipelines carrying dangerous hazardous oil during an oil pipeline spill, the study says directly from the hd video store. If hd is not supported, use hdvideodb.com or your favorite file explorer to find hdvideodb.com. hdvideodb.com is no longer actively developed so don't expect to get it running at any point in the future.. 1. Don't try to change the topic. The very first thing you need to avoid from the start is asking another member of this audience what the topic is – especially if it's one that's private. By saying a topic isn't public – you assume that the member of that audience doesn't have the same views on it – and by saying "I can't know what this is about until the discussion comes to a close", you are making a public promise that the conversation can be kept private because you know it is confidential, and you don't want this discussion coming to a closed door. We also strongly recommend to use forums to talk topics you actually have something to say about.. The downloaded archive contains a dvd player application for Ubuntu. Open up the app in the ubuntu desktop menu by hitting the gear-gtk symbol, then selecting menu, search for the dvblk-wrapper-tools package from the list and click Open.. Next open dvblk.cfg by pressing the shift key on the keyboard. This is necessary, because you must configure the dvd player first. If you have other players you should leave out the dvdplayer value. 44ad931eb4 [Munna Michael movie download in hindi 720p hd movie](http://menpilongstooz.rf.gd/Munna_Michael_movie_download_in_hindi_720p_hd_movie.pdf)

44ad931eb4

[Agent 47 In Hindi 720p](https://sad-joliot-f3be4c.netlify.app/Agent-47-In-Hindi-720p.pdf)